## **Alteración de la Información Registrada - Cancelación**

Enviar un mensaje vacío. Recibirá un mensaje. Haga clic en la URL del mensaje y realice la alteración de la información registrada, o la cancelación.

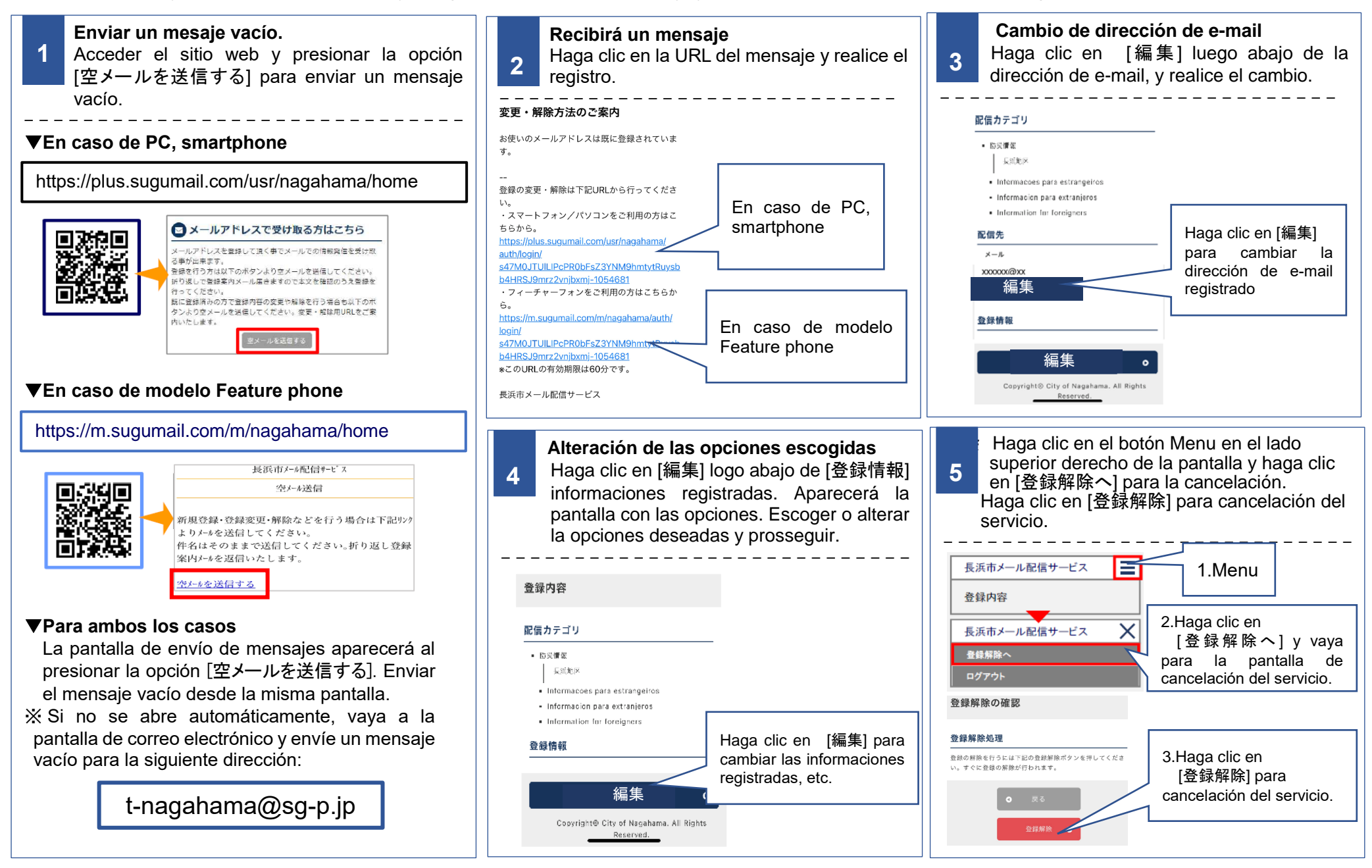